## キーボードの設定と「キーボー島」の使い方

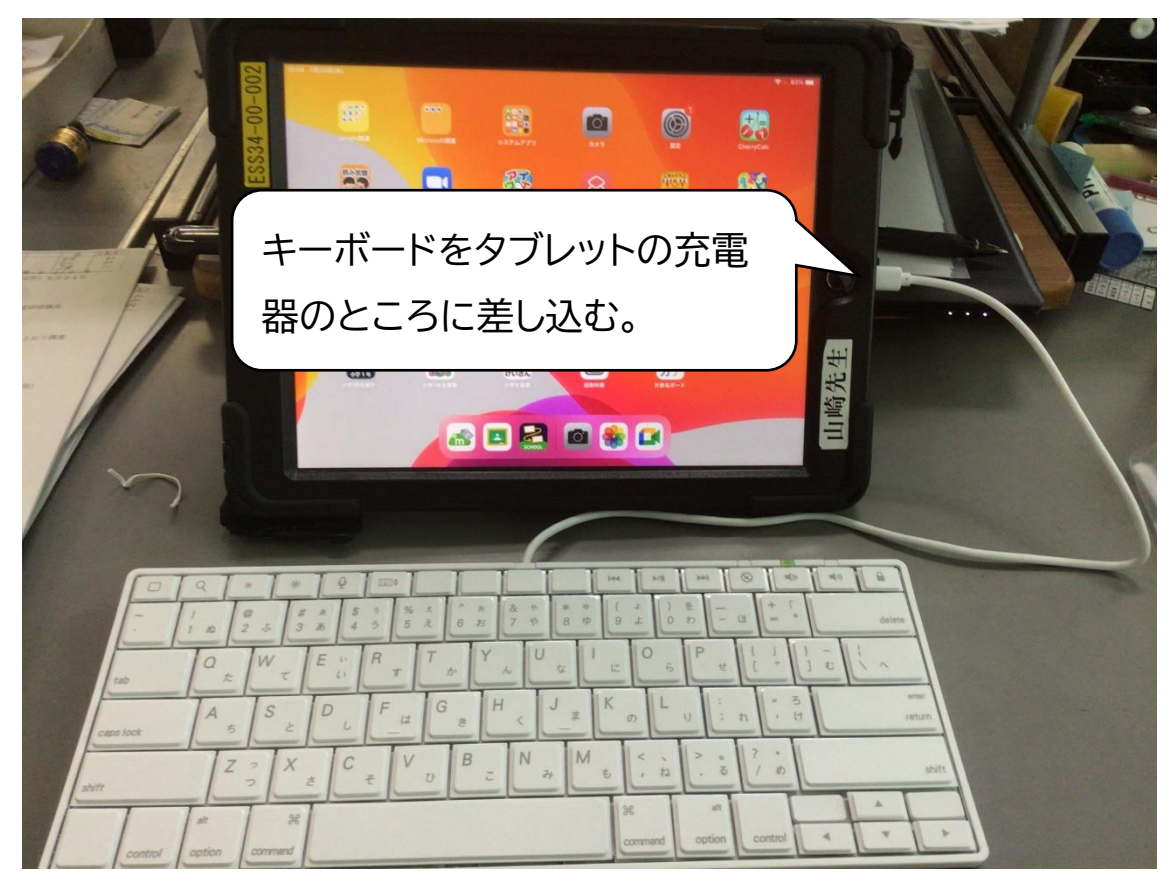

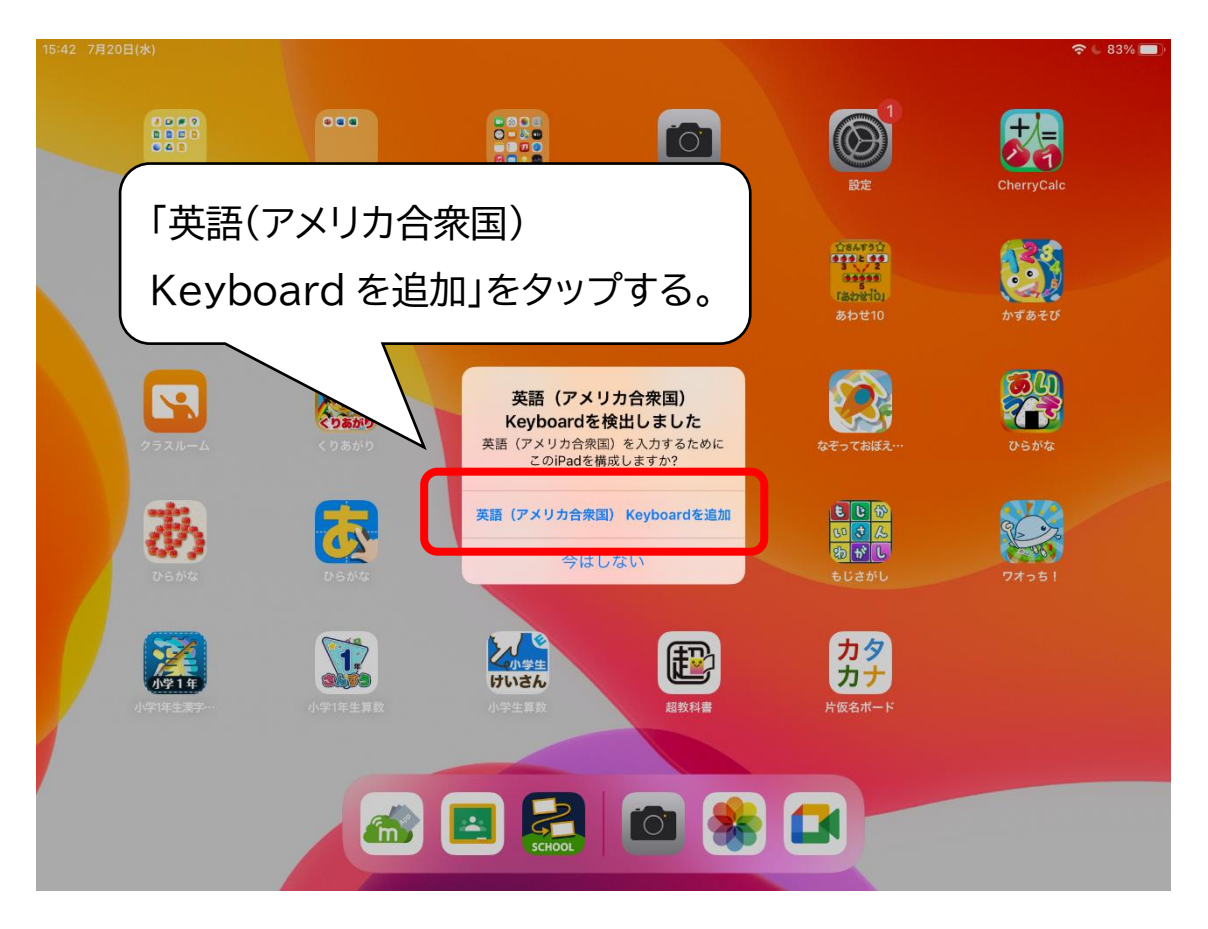

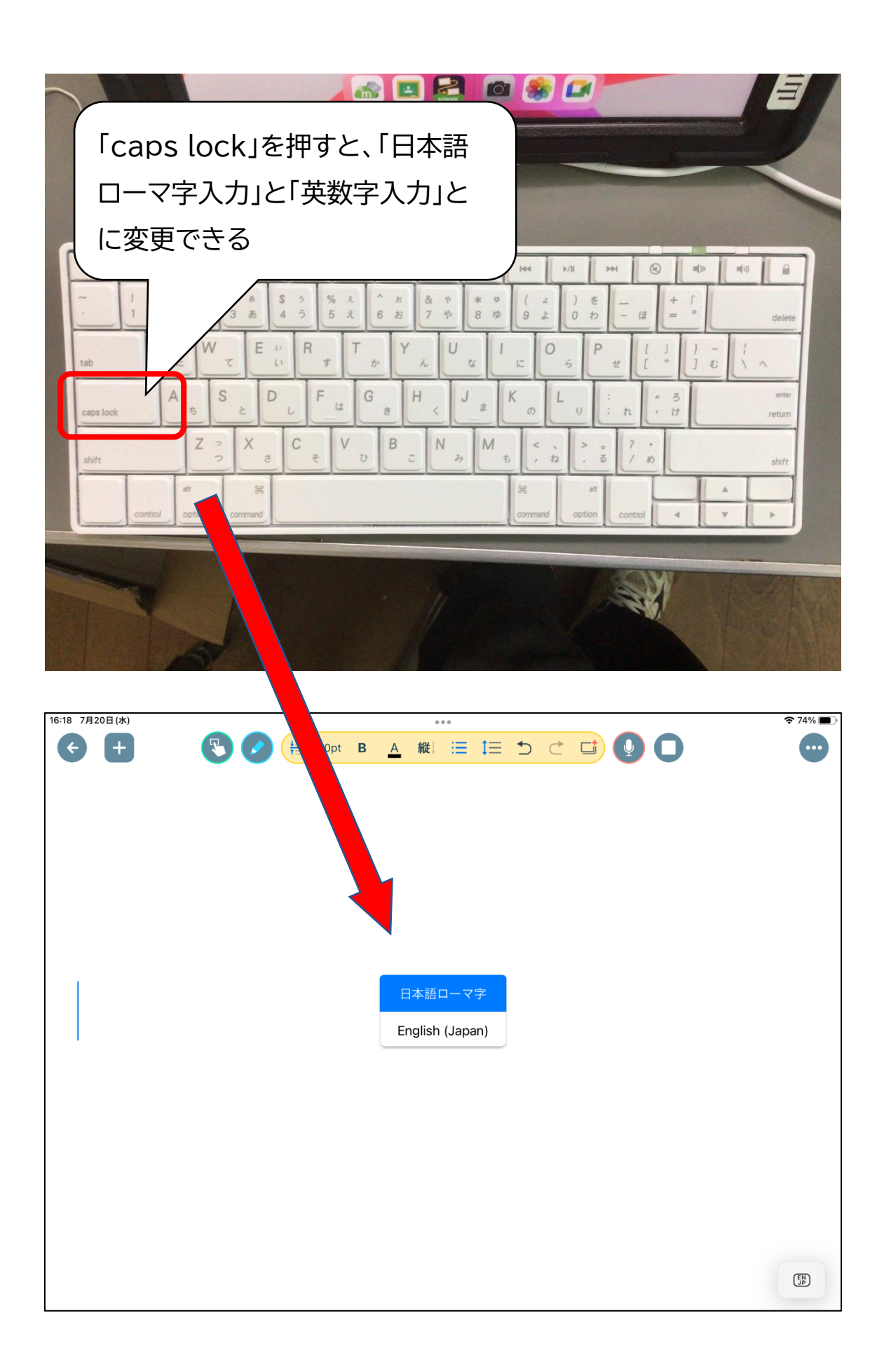

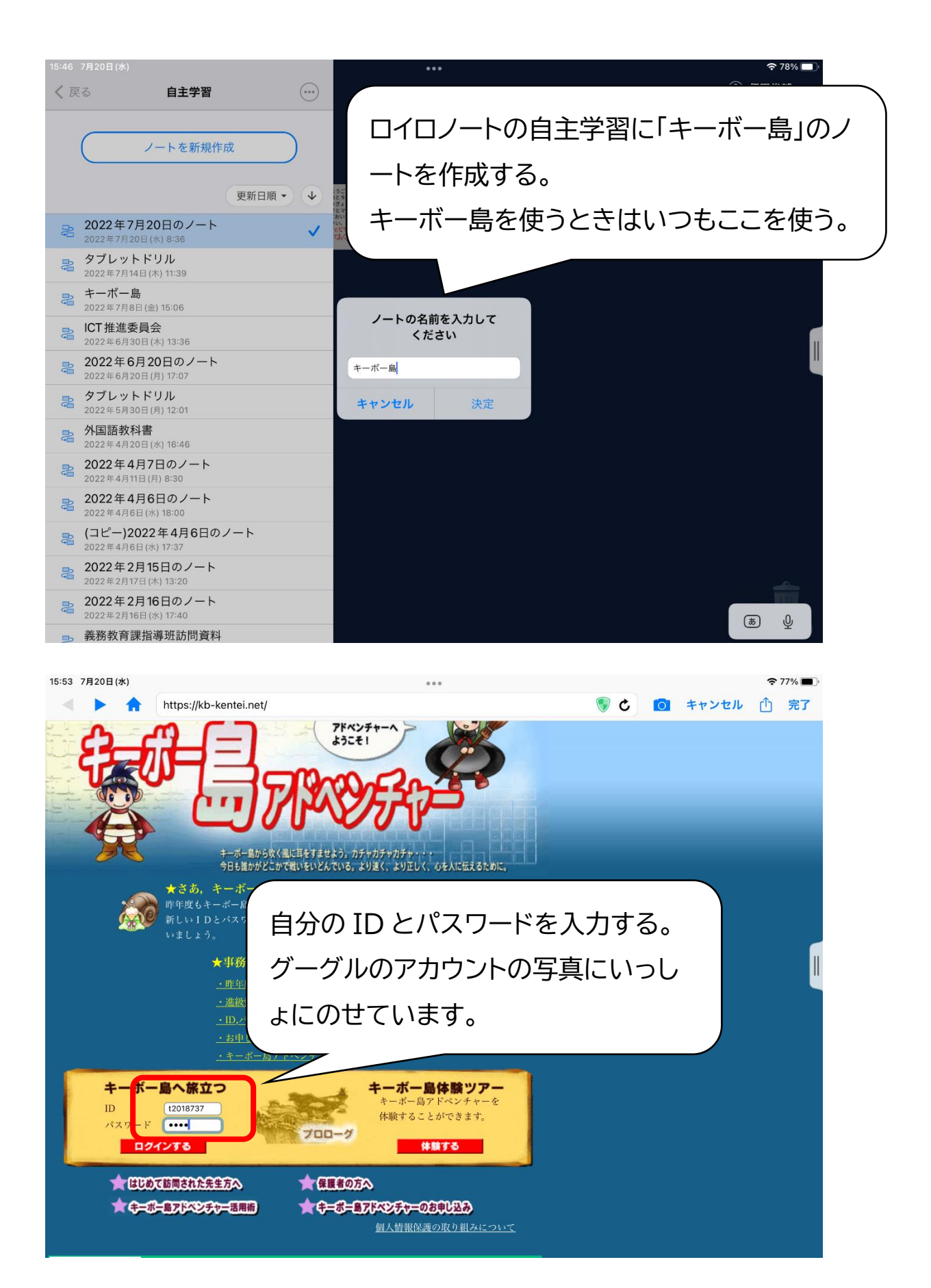

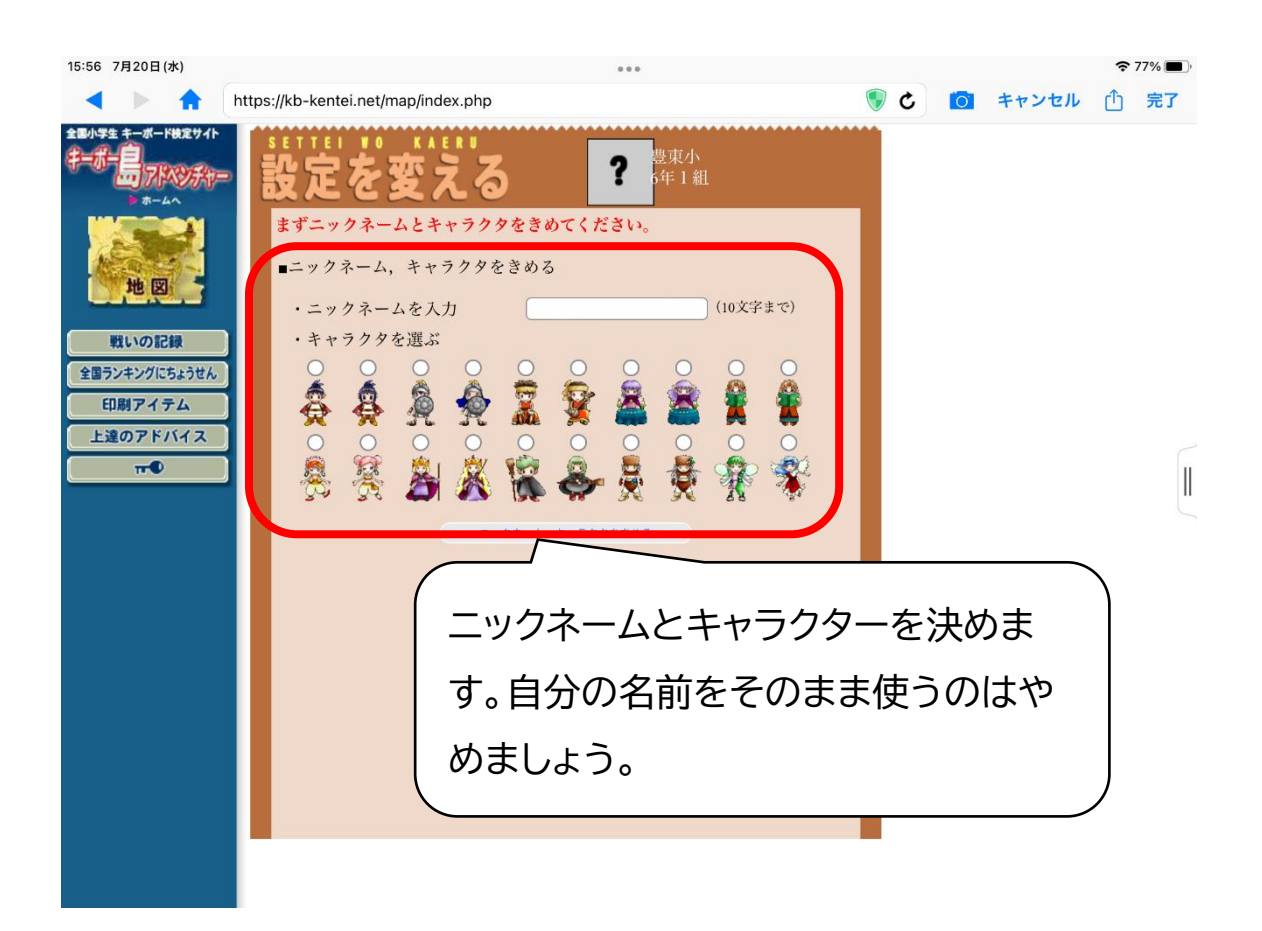

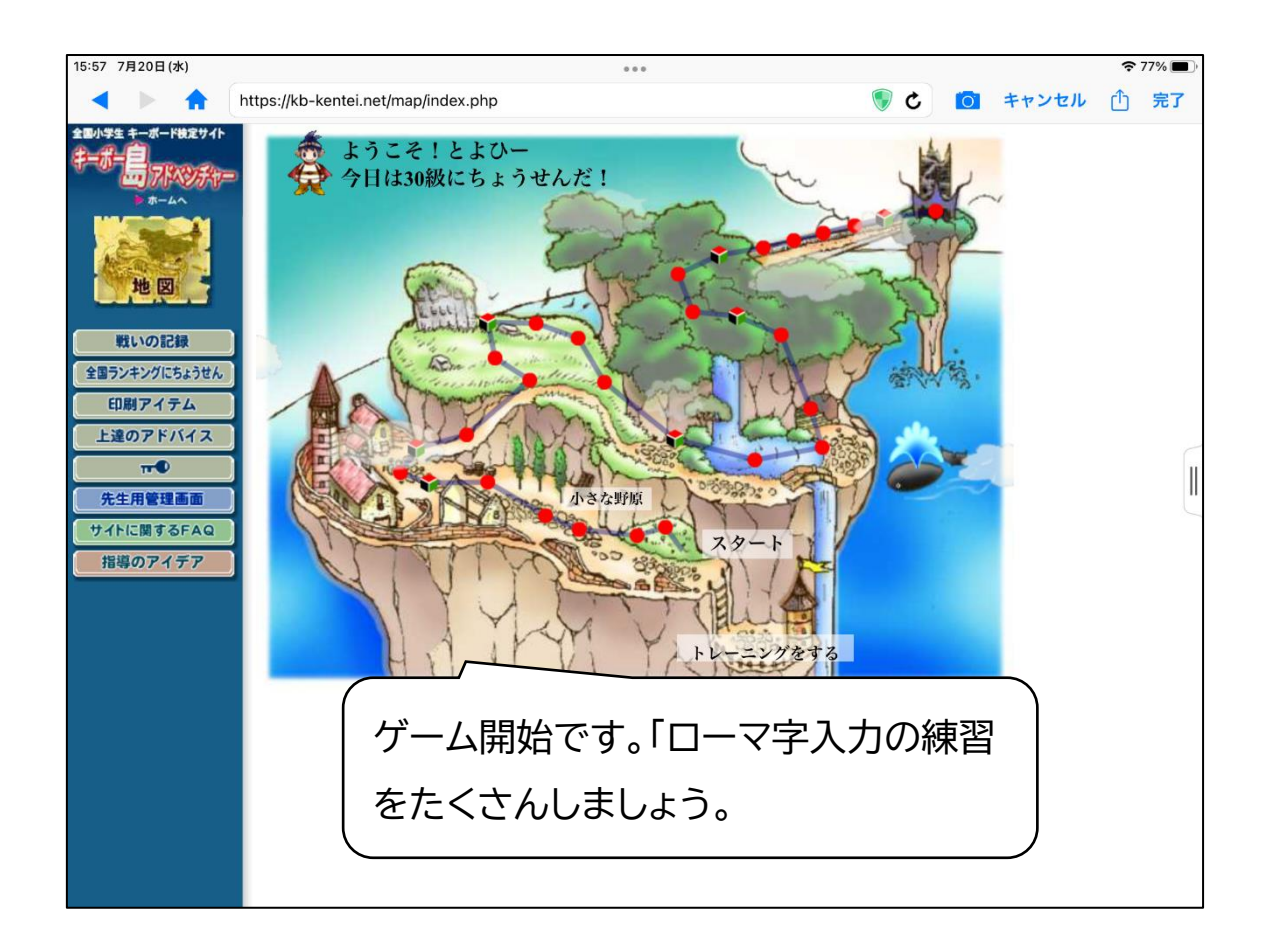